## **HI\_SetColumnWidth**

## %HI\_GetColumnWidth, %HI\_SetColumnWidth functions

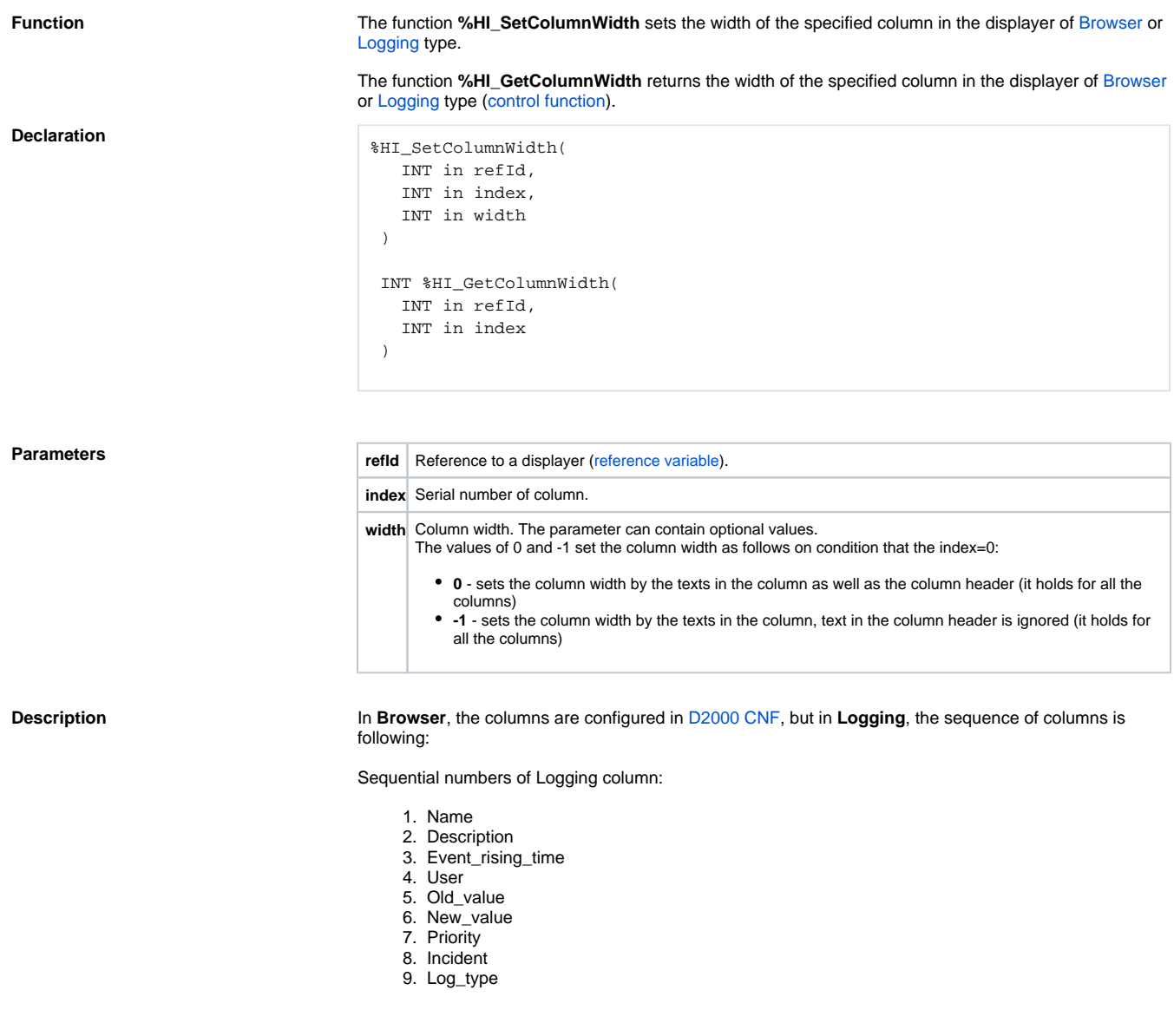

**Related pages:**

[Graphic object manipulation functions](https://doc.ipesoft.com/display/D2DOCV21EN/Graphic+Object+Manipulation+Functions) [Function arguments - types](https://doc.ipesoft.com/display/D2DOCV21EN/Function+arguments+-+types)